#### 第4回C言語勉強会

配列と繰り返し

#### コンピュータで扱われるもの

• 前回までの勉強会で学習したのは、コン ピュータをどのように動作させるか、でした。

• コンピュータで扱われるものは2種類あります。 それは"プログラム"と"データ"です。

• 前回までの内容は"プログラム"に当たります。

データ

• データとはコンピュータが処理の対象とする 情報のことです。

• 様々な情報を表現するために、データの表現 の方法にも色々な種類があります。

• 配列はほぼ全ての言語でサポートされている メジャーなデータの表現方法です。

配列

• C言語では配列は変数と同じように型を持ち ます。

• 実際は int a[4]; などと宣言して使用します が、この時にコンピュータの内部ではどのよう な物が用意されるのでしょうか。

# 配列a[4]の表現

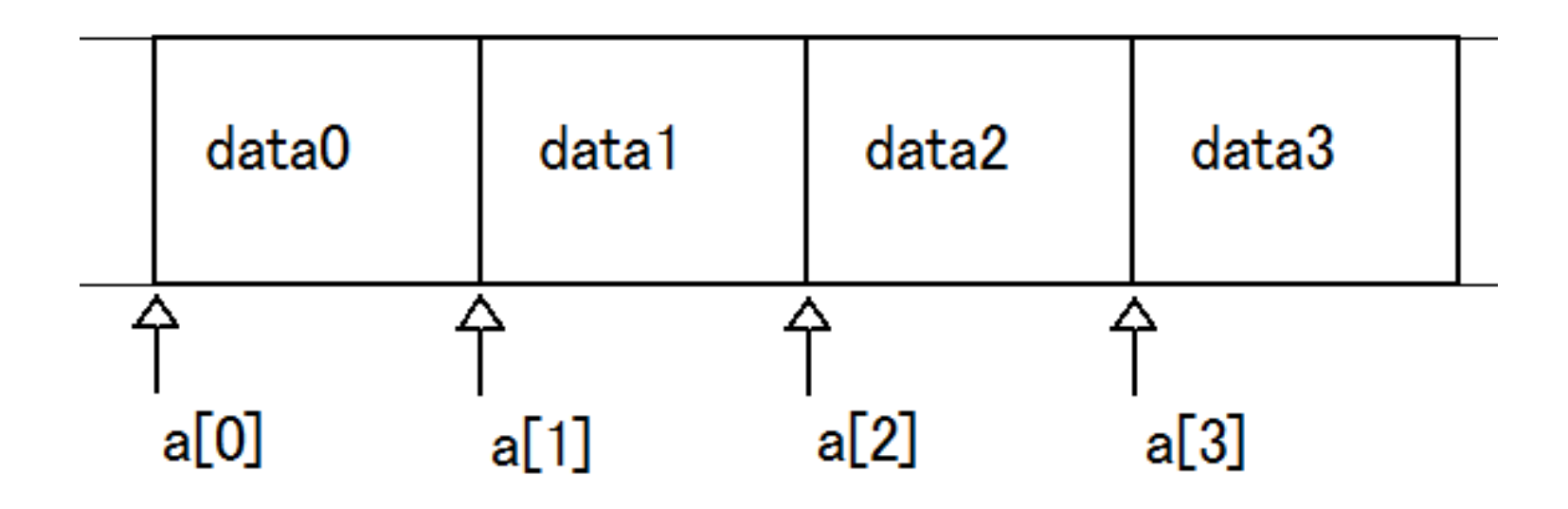

コンピュータのメモリ上に四つの連続した領域が 確保されます。それぞれの大きさは型によります。

# 例1

```
#include <stdio.h>
int main(void)
{
         int a[4] = \{1, 2, 3, 4\}, i;
         for (i = 0; i \le 4; i++)\{printf("%d\n", a[i]);
         }
```
a[i]と書くことで、代入したり 値を得たりと、配列aのi番目の 要素を変数と同じように扱えま す。

return 0;

}

#### int a[4] =  $\{1,2,3,4\}$ ;

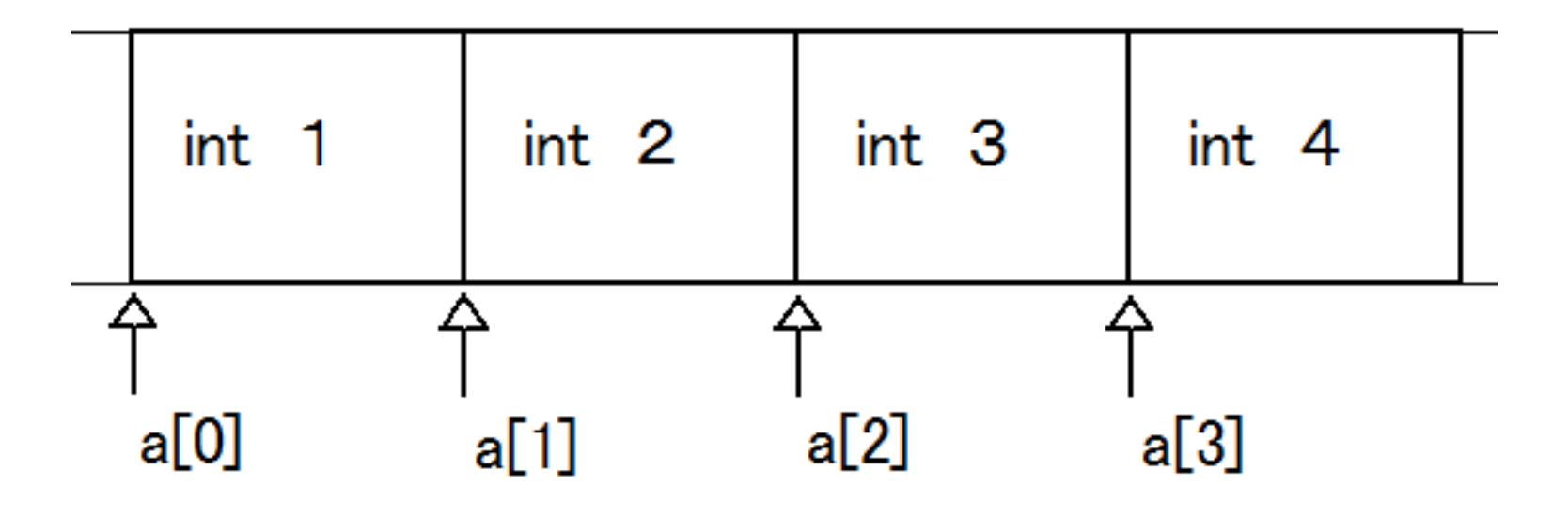

こんな感じ。

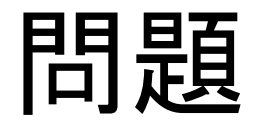

• 5個の数を入力として受け取り、その平均を 出すプログラムを書いてみましょう。

#### ヒント

- まず配列を宣言してみましょう。
- 入力の受け取りには繰り返しを使うとすっきり 表現できると思います。
- 割り算をする場合は型に注意してください。

```
\#include \langlestdio.h\rangle
```
int main(){

```
int i, a[5];
double ans;
printf("五つの値の平均を算出します。¥n");
for (i=0 ; i \le 5 ; i++)\left\{ \right\}printf("%d回目の入力:", i+1);
        scanf("%d", \&a[i]);
}
ans = (a[0] + a[1] + a[2] + a[3] + a[4]) / 5.0;printf("平均値 %.2f¥n", ans);
```
return 0;

}

#### Tips

#### 配列の宣言の方法はいくつかあります。

- a[m]={}; <-これは0で初期化されます。
- $a[]=\{1,2,3,4,...,n\};$
- $a[n]=\{1,2,3,4,...,n\}$ ;

などなど

また、配列を初期化せずに使用するのは大変危険です。

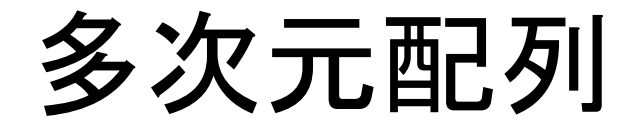

- 配列は入れ子にして使う事ができます。
- このような配列を多次元配列と呼びます。
- a[m][n]; のように宣言します。この場合は、 ちょうどmxnの行列の表現と一致します。

# ここで少し復習

- 二次元配列に掛け算の九九を収納してみよ う!
- 先週習った繰り返しを入れ子にして、二次元 配列を埋めていきましょう。
- 表示を工夫して
- 1 2 3 4 5 6 7 8 9
- 2 4 6 8 10 12 14 16 18 のようにしてください。

```
#include <stdio.h>
int main()
\mathbf{1}int a[9][9];
             int i, j;
             for (i=1; i \le 9; i++){
                           for (j=1; j \leq 9; j++)\left\{ \right.a[i][j] = i *j;}
             }
             for (i=1; i \le 9; i++)\{for (j=1; j<=9; j++)\left\{ \right\}printf(\sqrt{\%2d}, a[i][j]);
                           }
                           printf("¥n");
             }
             return 0;
```
}

#### Plus α

#### 実際にコンピュータのメモリ上で配列はどう扱 われるのか?

配布資料"array\_ex3.c"を開いてみてください。

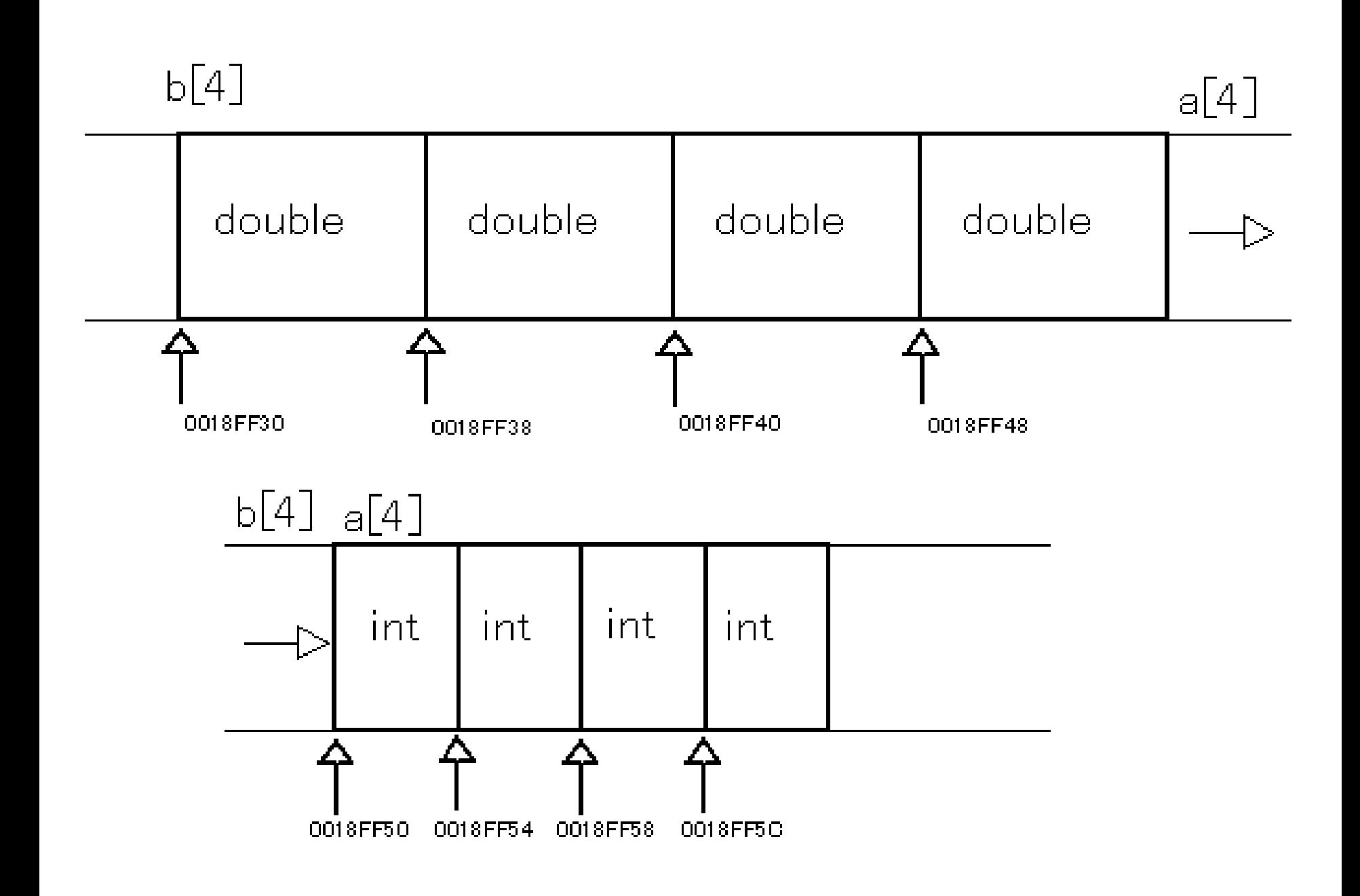

- &を配列や、変数の先頭に着けると、そのコ ンピュータのメモリ上での存在位置を知ること ができます。
- a[0],b[0]などに対応する番地が存在すること が分かります。つまり配列とは、メモリ上に連 続した領域を用意し、そのアドレスと、a[0]な どの名前を関連させる仕組みなのです。

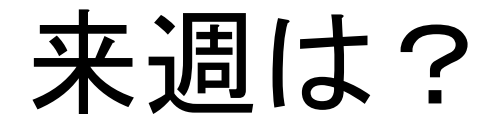